## Package 'R.huge'

February 22, 2015

<span id="page-0-0"></span>Version 0.9.0

**Depends**  $R (= 2.10.0)$ 

**Imports** R.methods S3 ( $> = 1.7.0$ ), R.oo ( $> = 1.18.0$ ), R.utils ( $> = 1.34.0$ )

Date 2015-02-22

Title Methods for Accessing Huge Amounts of Data [deprecated]

Author Henrik Bengtsson [aut, cre, cph]

Maintainer Henrik Bengtsson <henrikb@braju.com>

#### **Description**

DEPRECATED. Do not start building new projects based on this package. Cross-platform alternatives are the following packages: bigmemory (CRAN), ff (CRAN), BufferedMatrix (Bioconductor). The main usage of it was inside the aroma.affymetrix package. (The package currently provides a class representing a matrix where the actual data is stored in a binary format on the local file system. This way the size limit of the data is set by the file system and not the memory.)

License LGPL  $(>= 2.1)$ 

LazyLoad TRUE

ByteCompile TRUE

URL <https://github.com/HenrikBengtsson/R.huge>

BugReports <https://github.com/HenrikBengtsson/R.huge/issues>

NeedsCompilation no

Repository CRAN

Date/Publication 2015-02-22 20:52:32

### R topics documented:

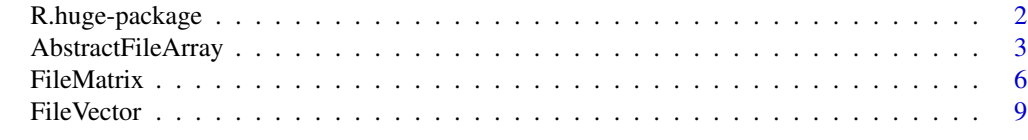

**Index** [13](#page-12-0)

<span id="page-1-0"></span>R.huge-package *Package R.huge*

#### Description

*This package has been deprecated. Do not start building new projects based on it.*

DEPRECATED. Do not start building new projects based on this package. Cross-platform alternatives are the following packages: bigmemory (CRAN), ff (CRAN), BufferedMatrix (Bioconductor). The main usage of it was inside the aroma.affymetrix package. (The package currently provides a class representing a matrix where the actual data is stored in a binary format on the local file system. This way the size limit of the data is set by the file system and not the memory.)

#### **Requirements**

This package requires the following CRAN packages: **R.methodsS3, R.00** and **R.utils.** 

#### Installation and updates

To install this package, use install.packages("R.huge").

#### To get started

To get started, see:

- 1. [FileVector](#page-8-1).
- 2. [FileMatrix](#page-5-1).

#### How to cite this package

Please cite [1] below.

#### License

The releases of this package is licensed under LGPL version 2.1 or newer.

The development code of the packages is under a private licence (where applicable) and patches sent to the author fall under the latter license, but will be, if incorporated, released under the "release" license above.

#### References

1 H. Bengtsson, *The R.oo package - Object-Oriented Programming with References Using Standard R Code*, In Kurt Hornik, Friedrich Leisch and Achim Zeileis, editors, Proceedings of the 3rd International Workshop on Distributed Statistical Computing (DSC 2003), March 20-22, Vienna, Austria. <http://www.ci.tuwien.ac.at/Conferences/DSC-2003/Proceedings/>

#### <span id="page-2-0"></span>AbstractFileArray 3

#### Author(s)

Henrik Bengtsson

<span id="page-2-1"></span>AbstractFileArray *Class representing a persistent array stored in a file*

#### Description

Package: R.huge Class AbstractFileArray

[Object](#page-0-0)  $~\sim~$ | ~~+--AbstractFileArray

#### Directly known subclasses:

[FileByteMatrix,](#page-5-2) [FileByteVector,](#page-8-2) [FileDoubleMatrix,](#page-5-2) [FileDoubleVector,](#page-8-2) [FileFloatMatrix,](#page-5-2) [FileFloatVe](#page-8-2)c[tor,](#page-8-2) [FileIntegerMatrix,](#page-5-2) [FileIntegerVector,](#page-8-2) [FileMatrix,](#page-5-1) [FileShortMatrix,](#page-5-2) [FileShortVector,](#page-8-2) [FileVector](#page-8-1)

public static class AbstractFileArray extends [Object](#page-0-0)

Note that this is an abstract class, i.e. it is not possible to create an object of this class but only from one of its subclasses. For a vector data type, see [FileVector](#page-8-1). For a matrix data type, see [FileMatrix](#page-5-1).

#### Usage

```
AbstractFileArray(filename=NULL, path=NULL, storageMode=c("integer", "double"),
  bytesPerCell=1, dim=NULL, dimnames=NULL, dimOrder=NULL, comments=NULL,
  nbrOfFreeBytes=4096)
```
#### Arguments

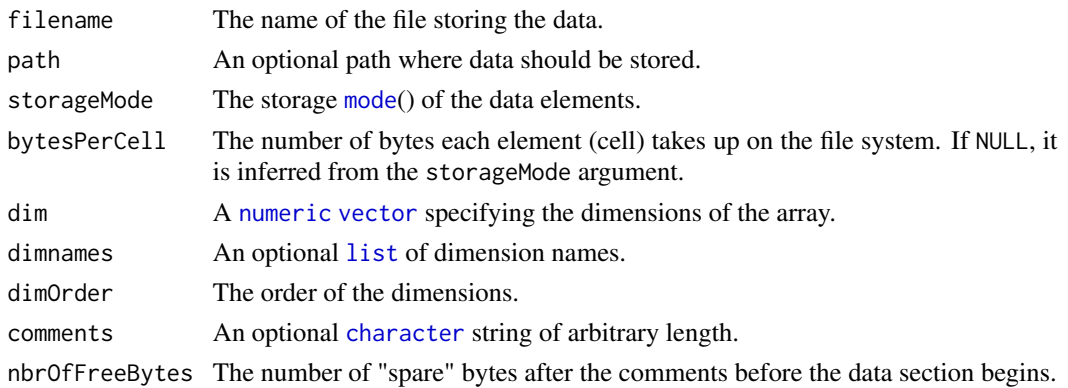

#### <span id="page-3-0"></span>Details

The purpose of this class is to be able to work with large arrays in R without being limited by the amount of memory available. Data is kept on the file system and elements are read and written whenever queried.

#### Fields and Methods

#### Methods:

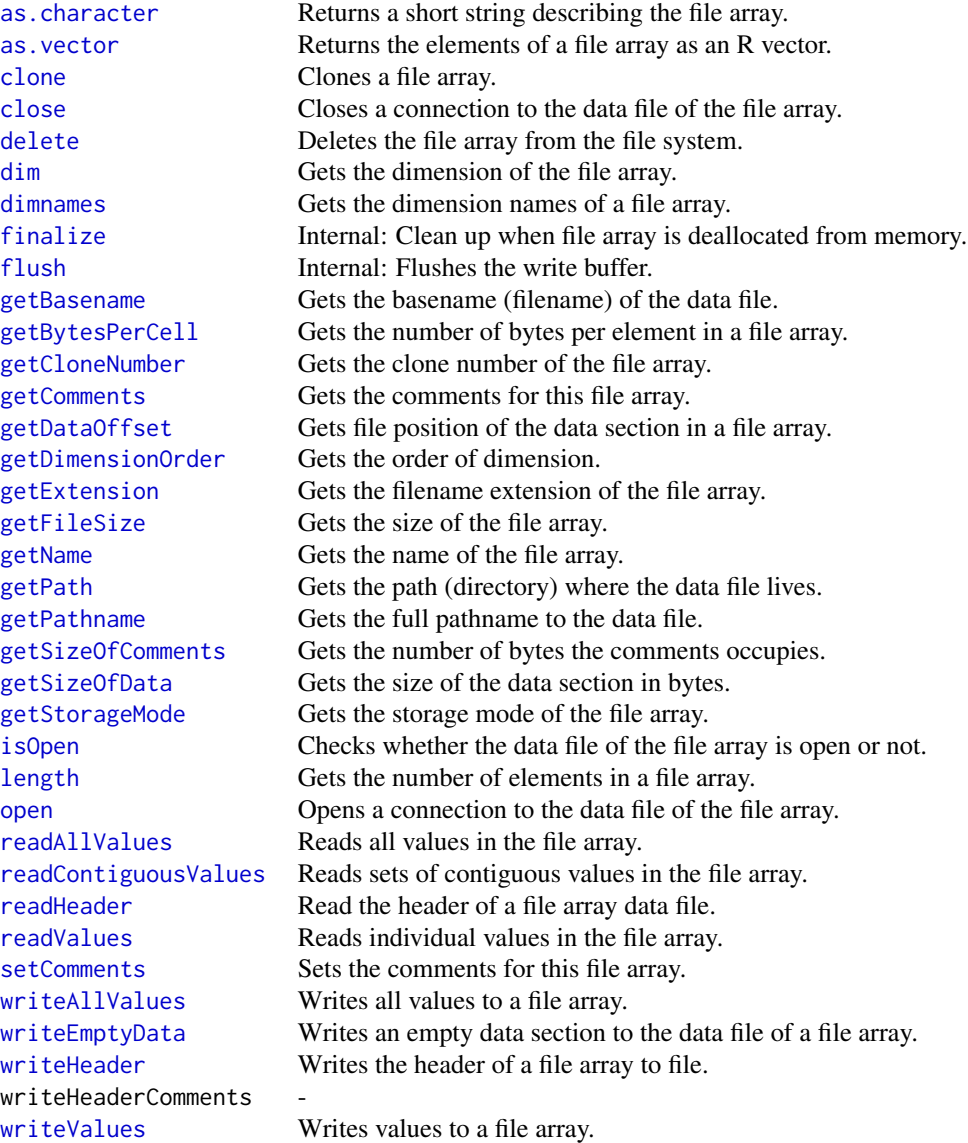

#### <span id="page-4-0"></span>AbstractFileArray 5

#### Methods inherited from Object:

\$, \$<-, [[, [[<-, as.character, attach, attachLocally, clearCache, clearLookupCache, clone, detach, equals, extend, finalize, getEnvironment, getFieldModifier, getFieldModifiers, getFields, getInstantiationTime, getStaticInstance, hasField, hashCode, ll, load, objectSize, print, save

#### Maximum number of elements

It is only the header that is kept in memory, not the data, and therefore the maximum length of a array that can be allocate, is limited by the amount of available space on the file system. Since element names (optional) are stored in the header, these may also be a limiting factor.

#### Element names

The element names are stored in the header and are currently read and written to file one by one. This may slow down the performance substantially if the dimensions are large. For optimal opening performance, avoid names.

For now, do *not* change names after file has been allocated.

#### File format

The file format consist of a header section and a data section. The header contains information about the file format, the length and element names of the array, as well as data type (storage  $mode()$  $mode()$ ), the size of each element. The data section, which follows immediately after the header section, consists of all data elements with non-assigned elements being pre-allocated with zeros.

For more details, see the source code.

#### Limitations

The size of the array in bytes is limited by the maximum file size of the file system. For instance, the maximum file size on a Windows FAT32 system is 4GB (2GB?). On Windows NTFS the limit is in practice ~16TB.

#### Author(s)

Henrik Bengtsson

#### References

[1] New Technology File System (NTFS), Wikipedia, 2006 [http://en.wikipedia.org/wiki/](http://en.wikipedia.org/wiki/NTFS) [NTFS](http://en.wikipedia.org/wiki/NTFS).

<span id="page-5-1"></span><span id="page-5-0"></span>

#### <span id="page-5-2"></span>Description

Package: R.huge Class FileMatrix

[Object](#page-0-0)  $~\sim~$ ~~+-[-AbstractFileArray](#page-2-1) ~~~~~~~ $|$ ~~~~~~~+--FileMatrix

#### Directly known subclasses:

[FileByteMatrix,](#page-5-2) [FileDoubleMatrix,](#page-5-2) [FileFloatMatrix,](#page-5-2) [FileIntegerMatrix,](#page-5-2) [FileShortMatrix](#page-5-2)

public static class FileMatrix extends [AbstractFileArray](#page-2-1)

#### Usage

FileMatrix(..., nrow=NULL, ncol=NULL, rownames=NULL, colnames=NULL, byrow=FALSE)

#### Arguments

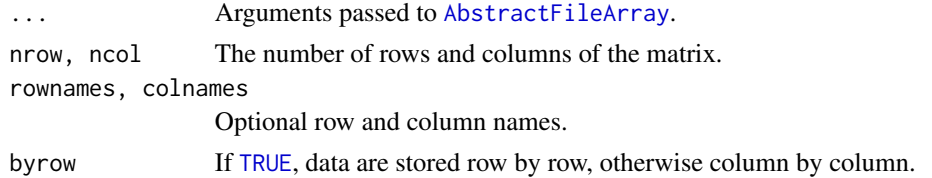

#### Details

The purpose of this class is to be able to work with large matrices in R without being limited by the amount of memory available. Matrices are kept on the file system and elements are read and written whenever queried. The purpose of the class is *not* to provide methods for full matrix operations, but instead to be able to work with subsets of the matrix at each time.

For more details, [AbstractFileArray](#page-2-1).

#### Fields and Methods

Methods:

<span id="page-6-0"></span>FileMatrix 7

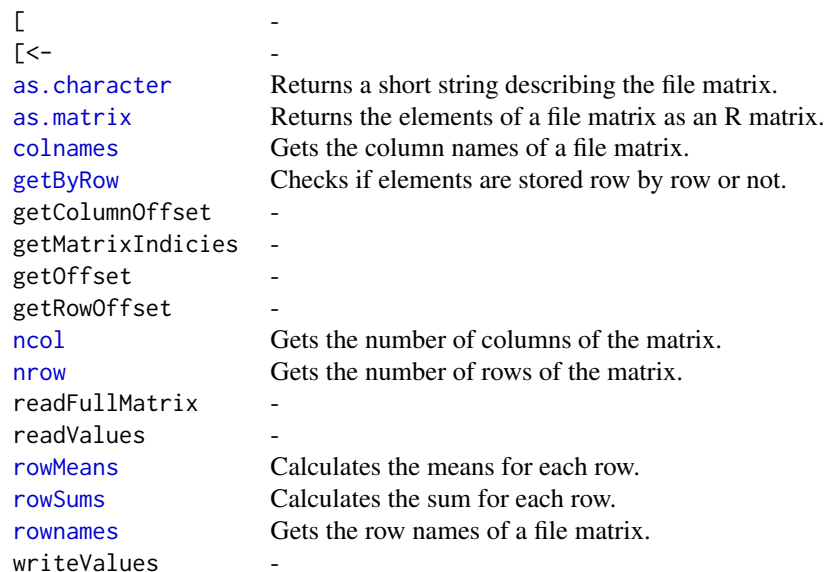

#### Methods inherited from AbstractFileArray:

as.character, as.vector, clone, close, delete, dim, dimnames, finalize, flush, getBasename, getBytes-PerCell, getCloneNumber, getComments, getDataOffset, getDimensionOrder, getExtension, get-FileSize, getName, getPath, getPathname, getSizeOfComments, getSizeOfData, getStorageMode, isOpen, length, open, readAllValues, readContiguousValues, readHeader, readValues, setComments, writeAllValues, writeEmptyData, writeHeader, writeHeaderComments, writeValues

#### Methods inherited from Object:

\$, \$<-, [[, [[<-, as.character, attach, attachLocally, clearCache, clearLookupCache, clone, detach, equals, extend, finalize, getEnvironment, getFieldModifier, getFieldModifiers, getFields, getInstantiationTime, getStaticInstance, hasField, hashCode, ll, load, objectSize, print, save

#### Column by column or row by row?

If the matrix elements are to be accessed more often along rows, store data row by row, otherwise column by column.

#### Supported data types

The following subclasses implement support for various data types:

- FileByteMatrix (1 byte per element),
- FileShortMatrix (2 bytes per element),
- FileIntegerMatrix (4 bytes per element),
- FileFloatMatrix (4 bytes per element), and
- FileDoubleMatrix (8 bytes per element).

#### Author(s)

Henrik Bengtsson

#### Examples

```
library("R.utils")
verbose <- Arguments$getVerbose(TRUE)
pathname <- "example.Rmatrix"
if (isFile(pathname)) {
  file.remove(pathname)
  if (isFile(pathname)) {
    stop("File not deleted: ", pathname)
  }
}
# - - - - - - - - - - - - - - - - - - - - - - - - - - - - - - - - - - - -
# Create a new file matrix
# - - - - - - - - - - - - - - - - - - - - - - - - - - - - - - - - - - - -
verbose && enter(verbose, "Creating new matrix")
# The dimensions of the matrix
nrow < -20ncol < -5X <- FileByteMatrix(pathname, nrow=nrow, ncol=ncol, byrow=TRUE)
verbose && exit(verbose)
verbose && enter(verbose, "Filling it with data")
rows \leq -c(1:4,7:10)\text{cols} \leftarrow \text{c}(1)x <- 1:length(rows)
writeValues(X, rows=rows, cols=cols, values=x)
verbose && exit(verbose)
verbose && enter(verbose, "Getting data again")
y <- readValues(X, rows=rows, cols=cols)
verbose && exit(verbose)
stopifnot(all.equal(x,y))
verbose && enter(verbose, "Setting data using [i,j]")
i \leq c(20:18, 13:15)j \leftarrow c(3:2, 4:5)n \leq length(i) \star length(j)
values <- 1:n
X[i,j] <- values
verbose && enter(verbose, "Validating")
print(X)
print(X[])
print(X[i,j])
stopifnot(all.equal(as.vector(X[i,j]), values))
verbose && exit(verbose)
verbose && exit(verbose)
```
#### <span id="page-8-0"></span>FileVector 9

```
# - - - - - - - - - - - - - - - - - - - - - - - - - - - - - - - - - - - -
# Open an already existing file matrix
# - - - - - - - - - - - - - - - - - - - - - - - - - - - - - - - - - - - -
verbose && enter(verbose, "Getting existing matrix")
Y <- FileByteMatrix(pathname)
verbose && exit(verbose)
print(Y[])
Y[5,1] < -55print(Y[])
print(X[]) # Note, X and Y refers to the same instance
# - - - - - - - - - - - - - - - - - - - - - - - - - - - - - - - - - - - -
# Clone a matrix
# - - - - - - - - - - - - - - - - - - - - - - - - - - - - - - - - - - - -
Z \leftarrow \text{clone}(X)Z[5,1] < -66print(Z[])
print(Y[])
# Remove clone again
delete(Z)
# - - - - - - - - - - - - - - - - - - - - - - - - - - - - - - - - - - - -
# Close all matrices
# - - - - - - - - - - - - - - - - - - - - - - - - - - - - - - - - - - - -
close(X)
close(Y)
# Remove original matrix too
delete(X)
```
<span id="page-8-1"></span>FileVector *Class representing a persistent vector stored on file*

#### <span id="page-8-2"></span>Description

Package: R.huge Class FileVector

```
Object
~\sim~~~+--AbstractFileArray
~~~~~~~|~~~~~~~+--FileVector
```
#### Directly known subclasses:

[FileByteVector,](#page-8-2) [FileDoubleVector,](#page-8-2) [FileFloatVector,](#page-8-2) [FileIntegerVector,](#page-8-2) [FileShortVector](#page-8-2)

public static class FileVector extends [AbstractFileArray](#page-2-1)

#### Usage

FileVector(..., length=NULL, names=NULL)

#### Arguments

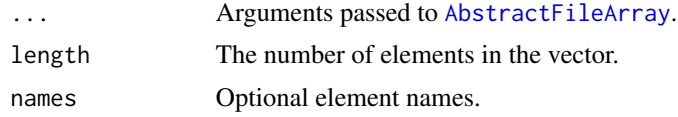

#### Details

The purpose of this class is to be able to work with large vectors in R without being limited by the amount of memory available. Data is kept on the file system and elements are read and written whenever queried.

For more details, [AbstractFileArray](#page-2-1).

#### Fields and Methods

#### Methods:

 $\Gamma$  $\lceil$  <[names](#page-0-0) Gets the element names of a file vector.

#### Methods inherited from AbstractFileArray:

as.character, as.vector, clone, close, delete, dim, dimnames, finalize, flush, getBasename, getBytes-PerCell, getCloneNumber, getComments, getDataOffset, getDimensionOrder, getExtension, get-FileSize, getName, getPath, getPathname, getSizeOfComments, getSizeOfData, getStorageMode, isOpen, length, open, readAllValues, readContiguousValues, readHeader, readValues, setComments, writeAllValues, writeEmptyData, writeHeader, writeHeaderComments, writeValues

#### Methods inherited from Object:

\$, \$<-, [[, [[<-, as.character, attach, attachLocally, clearCache, clearLookupCache, clone, detach, equals, extend, finalize, getEnvironment, getFieldModifier, getFieldModifiers, getFields, getInstantiationTime, getStaticInstance, hasField, hashCode, ll, load, objectSize, print, save

#### Supported data types

The following subclasses implement support for various data types:

<span id="page-9-0"></span>

#### FileVector 11

- FileByteVector (1 byte per element),
- FileShortVector (2 bytes per element),
- FileIntegerVector (4 bytes per element),
- FileFloatVector (4 bytes per element), and
- FileDoubleVector (8 bytes per element).

#### Author(s)

Henrik Bengtsson

#### Examples

```
library("R.utils")
verbose <- Arguments$getVerbose(TRUE)
pathname <- "example.Rvector"
if (isFile(pathname)) {
  file.remove(pathname)
 if (isFile(pathname)) {
    stop("File not deleted: ", pathname)
 }
}
# - - - - - - - - - - - - - - - - - - - - - - - - - - - - - - - - - - - -
# Create a new file vector
# - - - - - - - - - - - - - - - - - - - - - - - - - - - - - - - - - - - -
verbose && enter(verbose, "Creating new vector")
# The length of the vector
length <-1e6X <- FileDoubleVector(pathname, length=length)
verbose && exit(verbose)
print(X)
verbose && enter(verbose, "Filling it with data")
idxs \leq c(1:4,7:10)x <- 1:length(idxs)
writeValues(X, indices=idxs, values=x)
verbose && exit(verbose)
verbose && enter(verbose, "Getting data again")
y <- readValues(X, indices=idxs)
verbose && exit(verbose)
stopifnot(all.equal(x,y))
verbose && enter(verbose, "Getting and setting data using [i,j]")
print(X[1:20])
i <- 13:15
X[i] <- 99:98
print(X[1:20])
verbose && exit(verbose)
```
12 *FileVector Physics Physics Physics* **<b>***Physics Physics Physics**Physics**Physics**Physics**Physics**Physics**Physics**Physics**Physics**Physics**Physics**Physics**Physics**Physics**Phy* 

delete(X)

rm(X)

# <span id="page-12-0"></span>Index

∗Topic classes AbstractFileArray, [3](#page-2-0) FileMatrix, [6](#page-5-0) FileVector, [9](#page-8-0) ∗Topic package R.huge-package, [2](#page-1-0) AbstractFileArray, [3,](#page-2-0) *[6](#page-5-0)*, *[9,](#page-8-0) [10](#page-9-0)* as.character, *[4](#page-3-0)*, *[7](#page-6-0)* as.matrix, *[7](#page-6-0)* as.vector, *[4](#page-3-0)* character, *[3](#page-2-0)* clone, *[4](#page-3-0)* close, *[4](#page-3-0)* colnames, *[7](#page-6-0)* delete, *[4](#page-3-0)* dim, *[4](#page-3-0)* dimnames, *[4](#page-3-0)* FileByteMatrix, *[3](#page-2-0)*, *[6](#page-5-0)* FileByteMatrix *(*FileMatrix*)*, [6](#page-5-0) FileByteVector, *[3](#page-2-0)*, *[10](#page-9-0)* FileByteVector *(*FileVector*)*, [9](#page-8-0) FileDoubleMatrix, *[3](#page-2-0)*, *[6](#page-5-0)* FileDoubleMatrix *(*FileMatrix*)*, [6](#page-5-0) FileDoubleVector, *[3](#page-2-0)*, *[10](#page-9-0)* FileDoubleVector *(*FileVector*)*, [9](#page-8-0) FileFloatMatrix, *[3](#page-2-0)*, *[6](#page-5-0)* FileFloatMatrix *(*FileMatrix*)*, [6](#page-5-0) FileFloatVector, *[3](#page-2-0)*, *[10](#page-9-0)* FileFloatVector *(*FileVector*)*, [9](#page-8-0) FileIntegerMatrix, *[3](#page-2-0)*, *[6](#page-5-0)* FileIntegerMatrix *(*FileMatrix*)*, [6](#page-5-0) FileIntegerVector, *[3](#page-2-0)*, *[10](#page-9-0)* FileIntegerVector *(*FileVector*)*, [9](#page-8-0) FileMatrix, *[2,](#page-1-0) [3](#page-2-0)*, [6](#page-5-0) FileShortMatrix, *[3](#page-2-0)*, *[6](#page-5-0)* FileShortMatrix *(*FileMatrix*)*, [6](#page-5-0)

FileShortVector, *[3](#page-2-0)*, *[10](#page-9-0)* FileShortVector *(*FileVector*)*, [9](#page-8-0) FileVector, *[2,](#page-1-0) [3](#page-2-0)*, [9](#page-8-0) finalize, *[4](#page-3-0)* flush, *[4](#page-3-0)* getBasename, *[4](#page-3-0)* getByRow, *[7](#page-6-0)* getBytesPerCell, *[4](#page-3-0)* getCloneNumber, *[4](#page-3-0)* getComments, *[4](#page-3-0)* getDataOffset, *[4](#page-3-0)* getDimensionOrder, *[4](#page-3-0)* getExtension, *[4](#page-3-0)* getFileSize, *[4](#page-3-0)* getName, *[4](#page-3-0)* getPath, *[4](#page-3-0)* getPathname, *[4](#page-3-0)* getSizeOfComments, *[4](#page-3-0)* getSizeOfData, *[4](#page-3-0)* getStorageMode, *[4](#page-3-0)* isOpen, *[4](#page-3-0)* length, *[4](#page-3-0)* list, *[3](#page-2-0)* mode, *[3](#page-2-0)*, *[5](#page-4-0)* names, *[10](#page-9-0)* ncol, *[7](#page-6-0)* nrow, *[7](#page-6-0)* numeric, *[3](#page-2-0)* Object, *[3](#page-2-0)*, *[6](#page-5-0)*, *[9](#page-8-0)* open, *[4](#page-3-0)* R.huge *(*R.huge-package*)*, [2](#page-1-0) R.huge-package, [2](#page-1-0) readAllValues, *[4](#page-3-0)* readContiguousValues, *[4](#page-3-0)*

#### 14 International contract of the contract of the contract of the contract of the contract of the contract of the contract of the contract of the contract of the contract of the contract of the contract of the contract of t

```
readHeader
,
4
readValues
,
4
rowMeans
,
7
rownames
,
7
rowSums
,
7
setComments
,
4
TRUE
,
6
vector
,
3
writeAllValues
,
4
writeEmptyData
,
4
writeHeader
,
4
writeValues
,
4
```